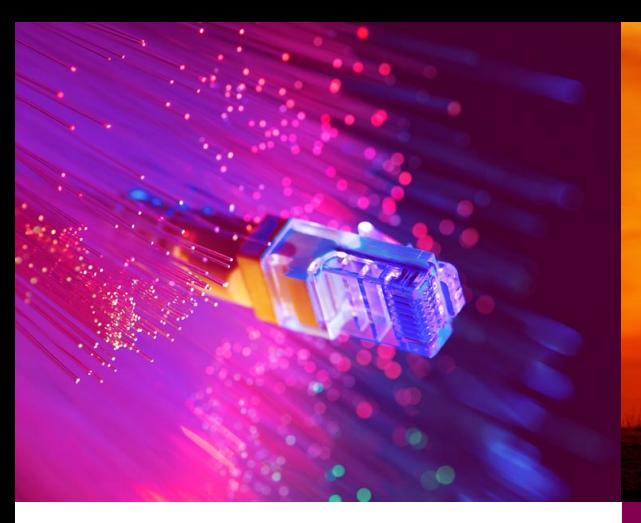

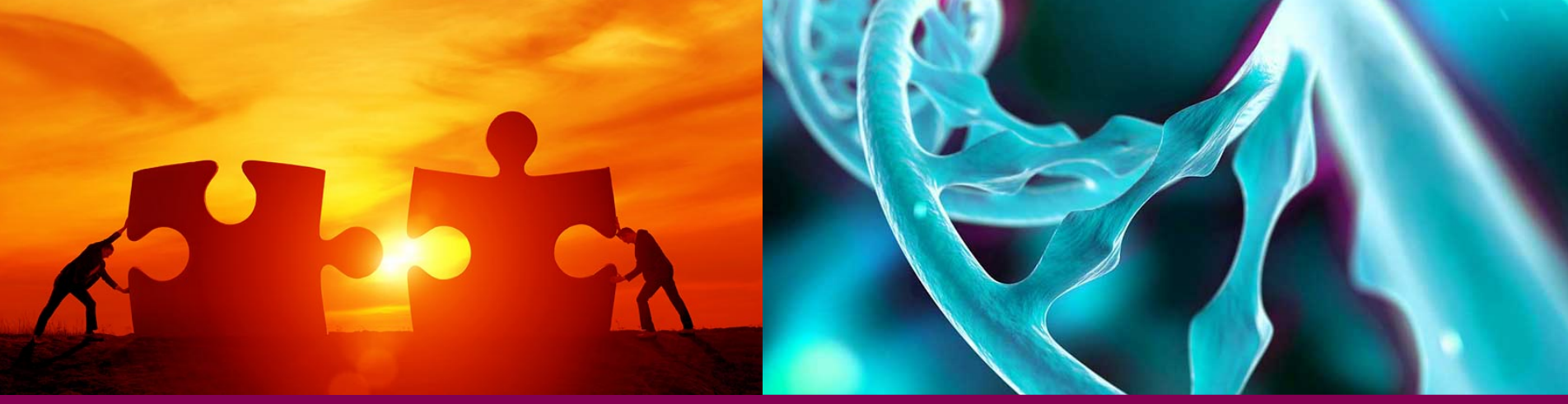

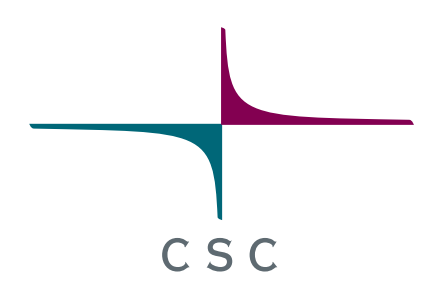

# **Containers for NDHL** *or: "I might offer more problems than solutions"*

Kalle Happonen – Nordic NDHL Gothenburg 18.12.2019

*CSC – Finnish research, education, culture and public administration ICT knowledge center*

# Who am I, and what am I doing here?

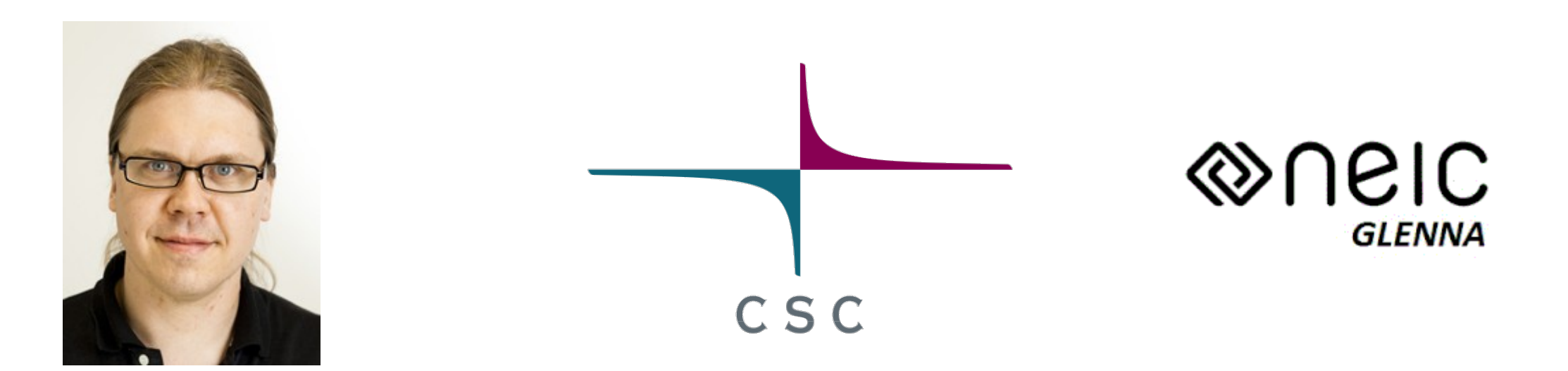

[https://rahti.csc.fi](https://rahti.csc.fi/) (Kubernetes/OpenShift/OKD) [https://pouta.csc.fi](https://pouta.csc.fi/) (OpenStack)

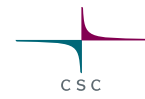

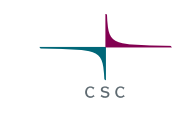

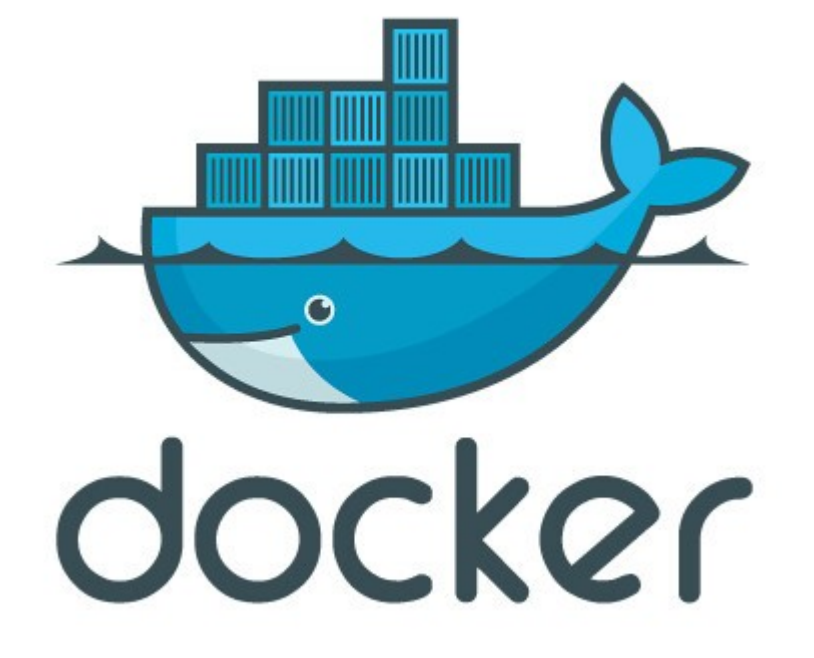

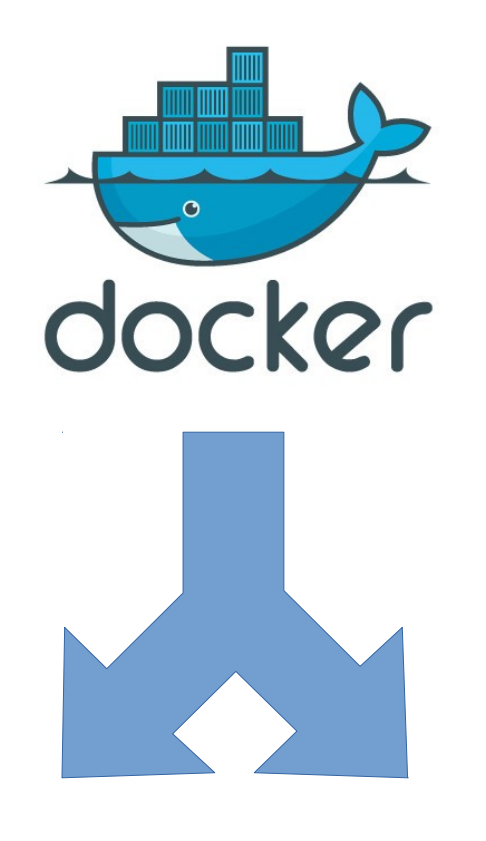

# Images (oci image-spec)

Runtime (oci runtime-spec) CSC

# Docker (OCI) images

- A way to package Linux software
- "RPM on steroids"
- "Very light virtual machine image"
- Does not take into account how it's being run

# Docker (OCI) runtime

- How a container gets executed
- Container equivalent of virtual machine KVM, Virtualbox
- Docker runtime most popular
- New ones poping up, e.g. CRI-O, g-virt, kata

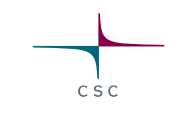

# OCI?

https://opencontainers.org

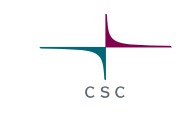

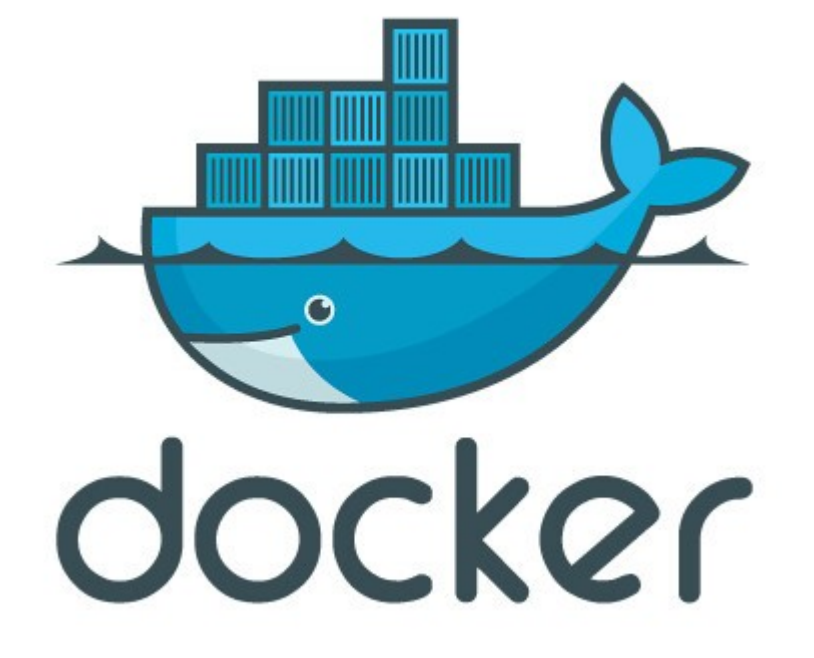

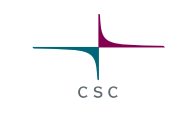

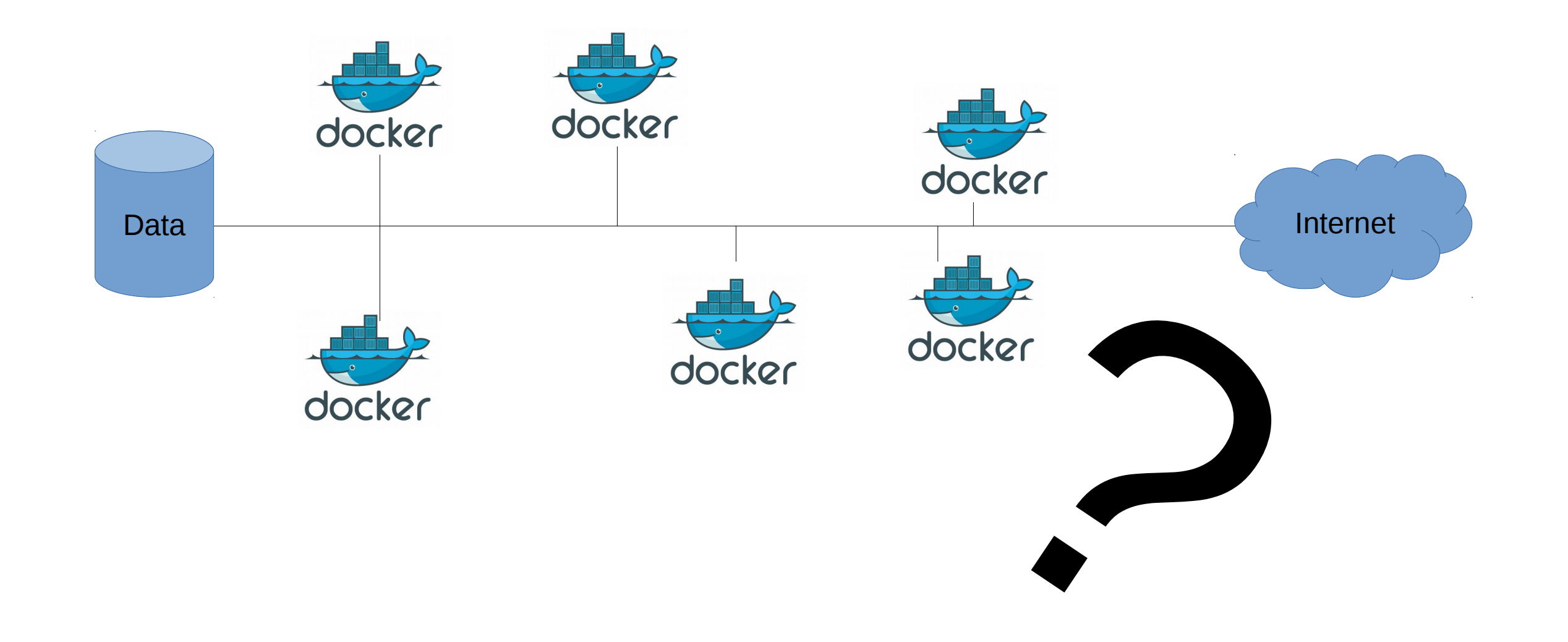

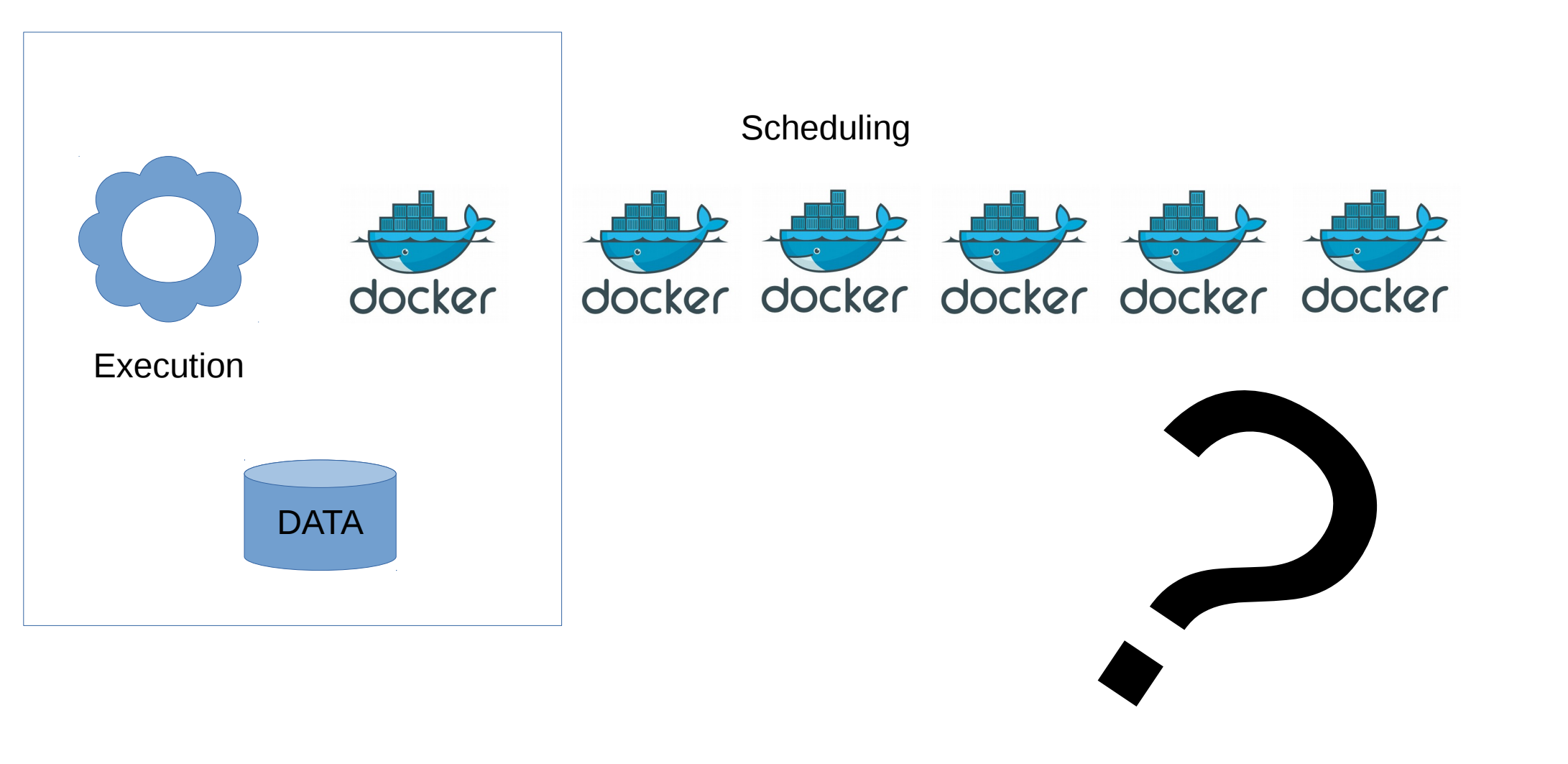

CSC

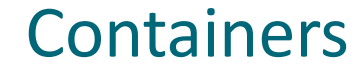

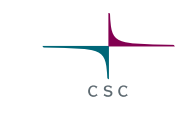

# How do we want to run our containers?

## Kubernetes

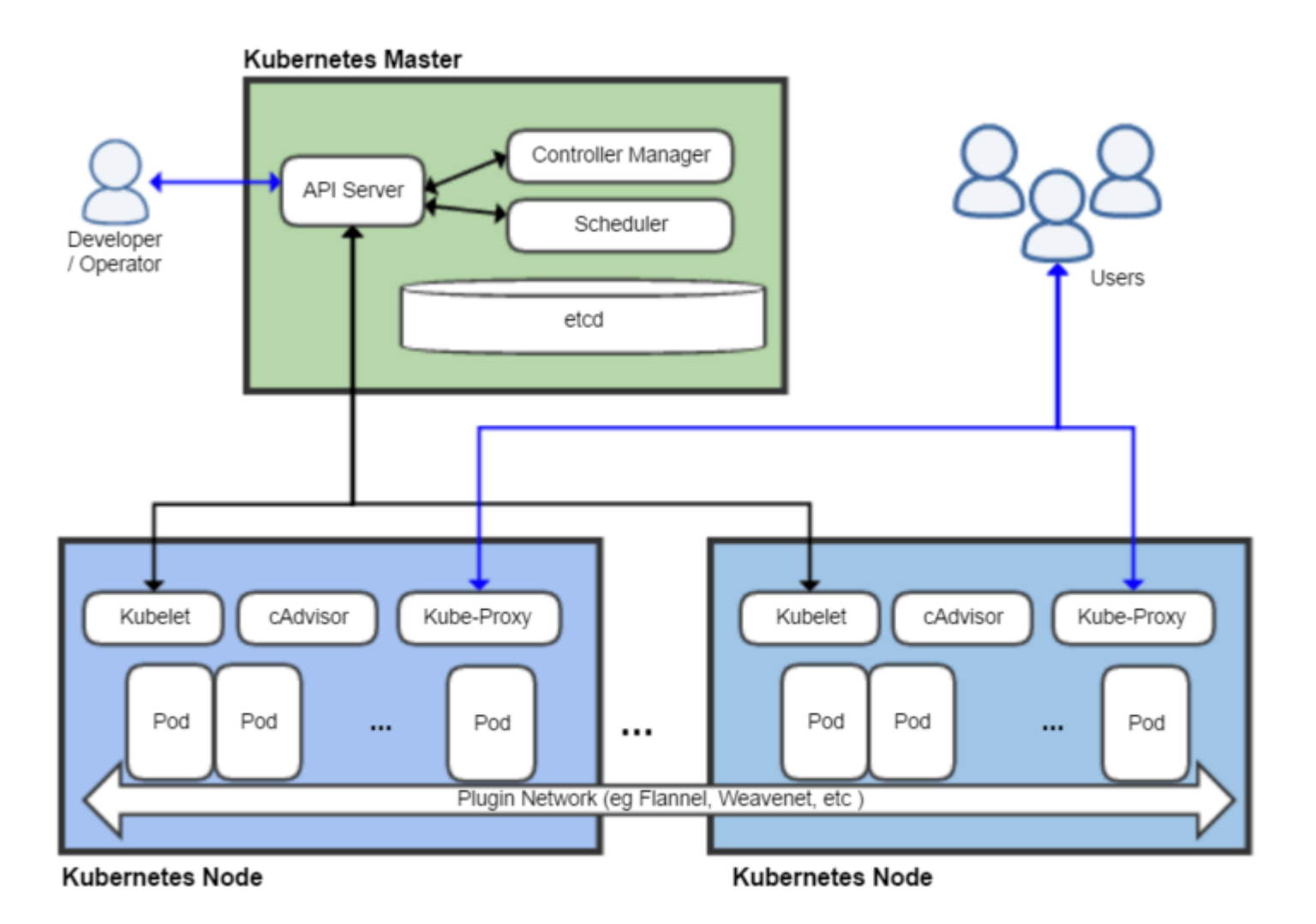

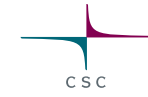

Singlularity

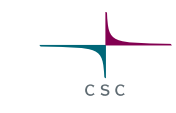

# "SLURM with containers"

### Kubernetes

# What does Kubernetes address?

- "Container orchestration"
- Network management
- Storage management\*\*

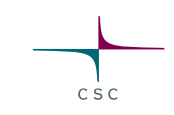

Based on your needs, with Kubernetes you can:

• Execute the same container image in several places

It does not provide a direct answer to:

- How to import data into the Kubernetes clusters (Or, do access authorization and control for the data)
- How to do AAI for either kubernetes access or application access
- How to ensure data doesn't leave the system

So basically data and access.

Kubernetes

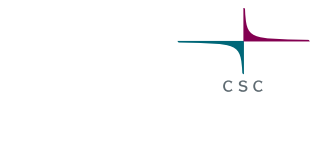

# I had a problem. I tried to solve it with Kubernetes. Now I have two problems.

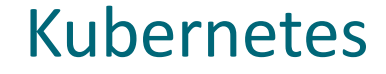

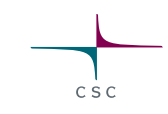

Running production kubernetes is not trivial. Running a lot of interoperable distributed clusters is harder.

# **7 Y RANCHER?**

# Unlikely bedfellows?

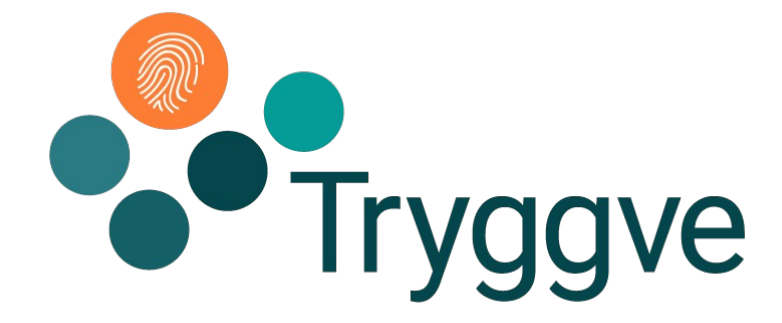

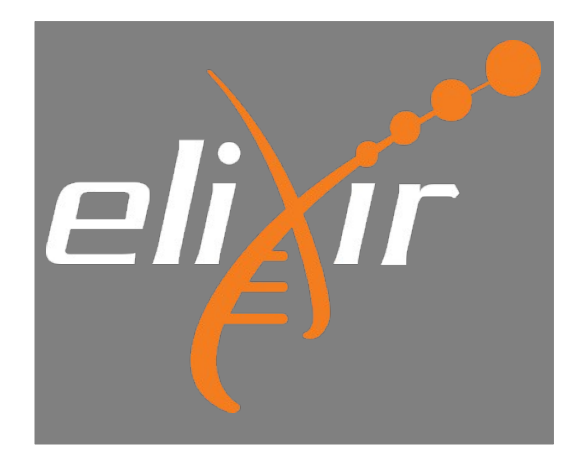

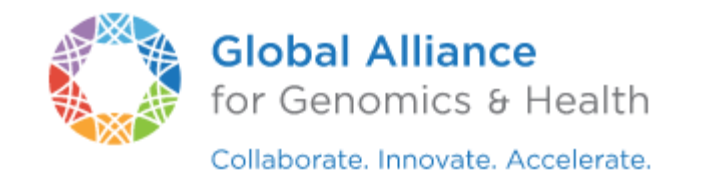

C S C

#### https://www.ga4gh.org/genomic-data-toolkit/

# Kielipankki

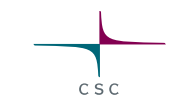

https://www.kielipankki.fi/

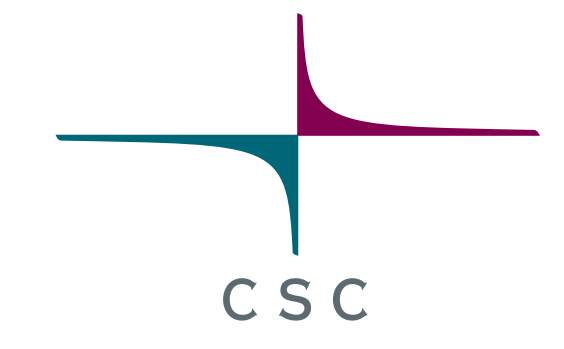

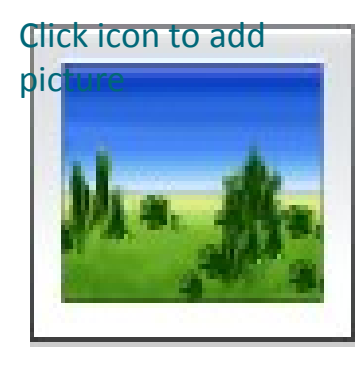

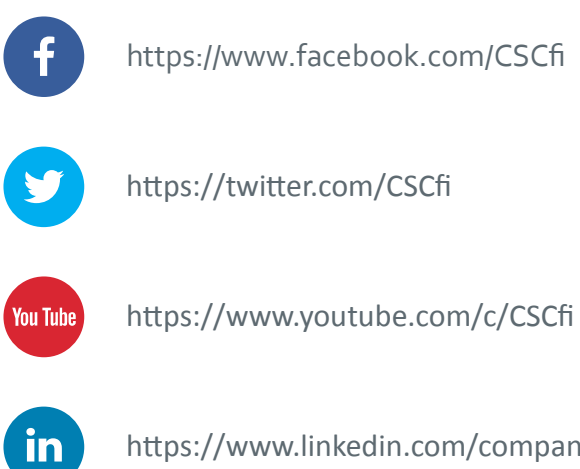

https://www.linkedin.com/company/csc---it-center-for-science